*УДК 539.1.08*

# **РАЗРАБОТКА МЕТОДА ОБРАБОТКИ СЛОЖНЫХ РЕНТГЕНОВСКИХ И ГАММА-СПЕКТРОВ В НИЗКОЭНЕРГЕТИЧЕСКОЙ ОБЛАСТИ**

**© 2021 г. М. В. Желтоножская1, \*, В. А. Желтоножский1, Д. Е. Мызников2, А. Н. Никитин3, Н. В. Стрильчук2, В. П. Хоменков2**

*1 Федеральное государственное бюджетное образовательное учреждение высшего образования "Московский государственный университет имени М.В. Ломоносова", физический факультет, Москва, Россия 2 Институт ядерных исследований Национальной академии наук Украины, Киев, Украина*

*3 Институт радиобиологии Национальной академии наук Беларуси", Гомель, Беларусь*

*\*E-mail: zhelton@yandex.ru* Поступила в редакцию 24.05.2021 г. После доработки 01.06.2021 г. Принята к публикации 28.06.2021 г.

Предложен метод обработки сложных рентгеновских и гамма-спектров в области энергий 10–100 кэВ, учитывающий сложность описания рентгеновских линий и обеспечивающий погрешность обработки не более 1%. С его помощью исследованы  $L_X$ -компоненты излучения калибровочного источника 241Am. С точностью 1–4% определены выходы основных гамма-квантов.

**DOI:** 10.31857/S0367676521100276

### ВВЕДЕНИЕ

В результате радиационных аварий в окружающую среду выпало большое количество радионуклидов техногенного происхождения. Значительную радиологическую опасность представляют альфа-нуклиды, связанные с распадом изотопов плутония и 241Am. Регистрация подобных радионуклидов может проводиться по рентгеновскому характеристическому излучению, сопровождающему распад этих нуклидов [1]. Однако, спектр излучения в этой области энергий (10–30 кэВ) крайне сложный и описывать форму линии в спектре простой функцией Гаусса недостаточно, приходится использовать более сложную функцию, что особенно актуально при небольшой статистике спектра. Кроме того, отличительной особенностью характеристического рентгеновского излучения является наличие нескольких компонент. Например, *L*β-группа нептуния содержит 6 переходов в диапазоне энергий 16.1–17.8 кэВ. В этой же области находятся *L*β-переходы урана, смещенные на 300 эВ. Фактически в диапазоне 2 кэВ находятся 12 переходов. К тому же в этой же области находится  $K_X$ -излучение, сопровождающее распад <sup>90</sup>Sr и фотовозбуждение циркониевой матрицы [1]. Обработка таких спектров требует создания специального программного кода, учитывающего тот факт, что линии характеристического излучения описываются сверткой распределений Лоренца и Гаусса. В представленной работе нами

представлен метод обработки сложных рентгеновских и гамма-спектров в низкоэнергетической области.

#### МЕТОДЫ И МАТЕРИАЛЫ

Для описания формы пиков после анализа формы гамма-линий в низкоэнергетической области экспериментального спектра (рис. 1) нами используется функция Гаусса с "хвостами":

$$
f(i, \alpha) = \begin{cases} \n\alpha_1 \cdot e^{-\frac{(\lambda - \alpha_2 + \alpha_4)}{2\alpha_3^2}}, & i < \alpha_2 - \alpha_4\\ \n\alpha_1 \cdot e^{-\frac{(i - \alpha_2)^2}{2\alpha_3^2}}, & \alpha_2 - \alpha_4 \leq i \leq \alpha_2 + \alpha_5. \n\end{cases} (1)
$$
\n
$$
\alpha_1 \cdot e^{-\frac{\alpha_5(2\alpha_2 - 2i + \alpha_5)}{2\alpha_3^2}}, & i > \alpha_2 + \alpha_5
$$

Детальное описание участка спектра с пиком приведено на рис. 2.

В некоторых случаях не удается удовлетворительно описать форму пика в спектре функцией (1). Тогда можно создать некую эталонную линию, прообразом которой служит сильная одиночная линия из этого же или подобного спектра. Для этого выделим участок спектра  $\{N^{'}_i\}, i_1 \leq i \leq i_2$ , в котором находится калибровочная линия. Вычтя из него линейный фон, определенный по точкам

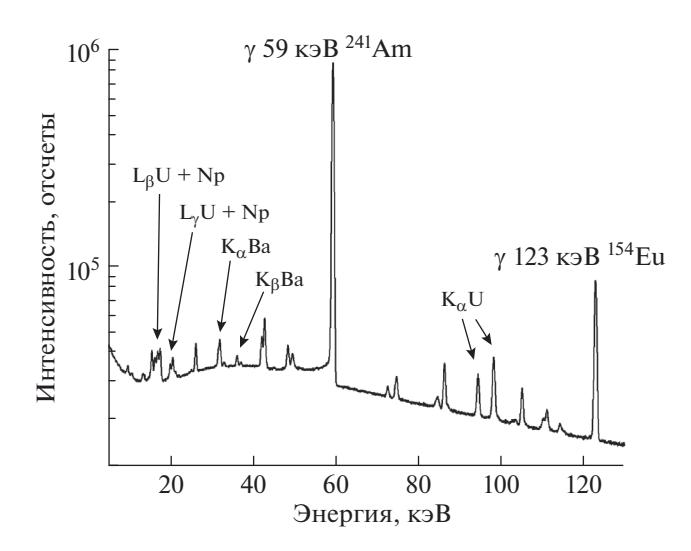

Рис. 1. Фрагмент области экспериментального спектра в области энергий 10-130 кэВ.

 $i_1$  и  $i_2$ , получаем чистую калибровочную линию  $\{y_i\}, i_1 \leq i \leq i_2.$ 

Аппроксимируем ее кусочно-непрерывной функцией  $f(x)$ , где каждый участок описывается кубическим сплайном (параметры сплайнов  $c_{ii}$ определяются по стандартной процедуре, описанной, например, в [2]):

$$
f'(x') = \begin{cases} \sum_{j=0}^{3} c_{ij} x^{i}, & i \leq x' \leq i+1, & i_1 \leq i \leq i_2 \\ 0, & (x' < i_1) \cup (x' > i_2) \end{cases}
$$
 (2)

Будем считать, что эта функция и есть описание калибровочной линии с амплитудой, положением и полушириной  $\alpha'_1, \alpha'_2, \alpha'_3$ , соответственно, через некоторую эталонную линию  $T(x)$ :

$$
f'(x') = \alpha_1' \cdot T \left[ \frac{x - \alpha_2'}{\alpha_3'} \right],
$$
  

$$
x' = \frac{x - \alpha_2'}{\alpha_3'}, \quad x = \alpha_3' x + \alpha_2'.
$$

Tor<sub>4</sub>a: 
$$
T(x) = \frac{f'(\alpha_3 + \alpha_2')}{\alpha_1'}
$$
.

Как легко убедиться, функция  $T(x)$  нормирована: ее положение равно 0, а амплитуда и полуширина 1. В самом деле, при  $x = 0$   $x' = \alpha'$ , при  $x_2$  –

$$
x_1 = 1x'_2 - x'_1 = \alpha'_3
$$
, a  $T(0) = \frac{f'(\alpha'_2)}{\alpha'_1} = 1$ .

ИЗВЕСТИЯ РАН. СЕРИЯ ФИЗИЧЕСКАЯ 2021 том 85  $\mathbb{N}^{\circ}$  10

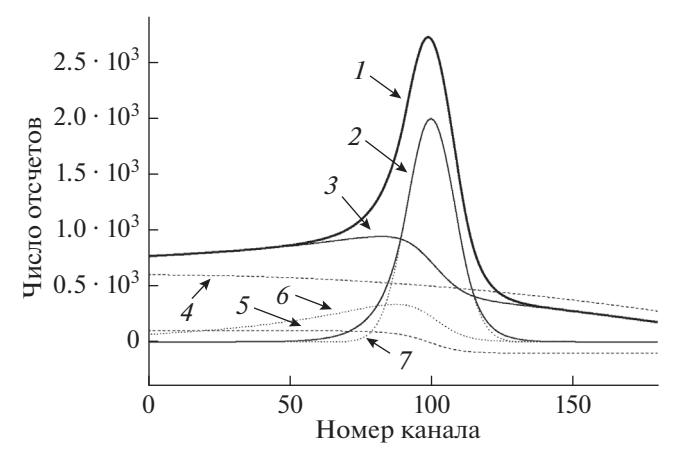

Рис. 2. Участок спектра с  $\gamma$ -пиком (1) описывается функцией Гаусса с "хвостами" (2) и фоном (3). Составляющие фона: квадратичная функция (4), ступенька (5) и экспоненциальный "хвост" (6). Простая функция Гаусса (7) демонстрирует асимметричность высоко- и низкоэнергетического "хвостов" пика.

Используем эту функцию для описания другой линии с амплитудой, положением и полушириной  $\alpha_1, \alpha_2, \alpha_3$ , соответственно, из участка спектра  $\{N_i\}$ :

$$
f(i,\boldsymbol{\alpha})=\alpha_1\cdot T\left[\frac{i-\alpha_2}{\alpha_3}\right]=\frac{\alpha_1}{\alpha_1'}f'\left[\frac{\alpha_3'}{\alpha_3}(i-\alpha_2)+\alpha_2'\right].
$$

Функция f нелинейно зависит от параметров а. Для ее линеаризации используем разложение в ряд Тейлора в окрестности начальных значений параметров  $a_0$ , оставив только члены первого порялка малости:

$$
f(i, \alpha) \approx f(i, \delta \alpha) = \alpha_{01} f(x_0) + f'(x_0) \cdot \delta \alpha_{01} -
$$
  

$$
- \frac{\alpha_{01} \alpha'_3}{\alpha'_1 \alpha_{03}} \cdot \frac{\partial f'}{\partial x'}(x'_0) \cdot \delta \alpha_{02} -
$$
  

$$
- \frac{\alpha_{01} \alpha'_3 (i - \alpha_{02})}{\alpha'_1 \alpha'_{03}} \cdot \frac{\partial f'}{\partial x'}(x'_0) \cdot \delta \alpha_{03},
$$
 (3)

где

$$
x'_0 = \frac{\alpha_3}{\alpha_{03}} (i - \alpha_{02}) + \alpha_2',
$$
  

$$
\frac{\partial f'}{\partial x'}(x'_0) = \sum_{j=1}^3 j \cdot c_{kj} \cdot (x'_0)^{j-1},
$$

индекс *k* определяется условием  $k \le x_0 \le k + 1$ . Эта линеаризованная функция  $\tilde{f}(i, \delta \alpha)$  используется для подгонки.

Описанная выше процедура используется при обработке гамма-линий, но при обработке выходов характеристического излучения такой подход не полностью описывает форму рентгеновских пиков.

Как известно, форма линии в спектре образуется в результате свертки собственной формы линии с функцией отклика спектрометра (или приборной формой):

$$
F(E) = \int_{-\infty}^{+\infty} G(E')D(E-E')dE'.
$$
 (4)

Собственная форма линии описывается функцией Лоренца:

$$
G(E) = \frac{\Gamma/2\pi}{(E - E_0)^2 + (\Gamma/2)^2},
$$
\n(5)

где  $E$  – энергия,  $E_0$  – средняя энергия фотона,  $\Gamma$  – ширина линии.

Функция отклика спектрометра *D*(*E*) описывается выражением (4) или эталонной линией. Поскольку ширина  $\gamma$ -линий намного меньше  $10^{-2}$  э $B$ , а ширина приборной линии ~ 1 кэВ, то для γ-линий можно считать собственную форму линии δ-функцией, и тогда форма линии в спектре полностью определяется функцией отклика спектрометра.

По-другому обстоит дело с рентгеновскими линиями. Рентгеновские К<sub>х</sub>-линии образуются в результате перехода электронов с *L*, *M*, …-подоболочек при заполнении вакансии в *K*-оболочке. Ширина этих линий будет равна сумме ширин *K* и *L*, *M*, …-уровней. Данные о естественных ширинах при возбуждении *K*, *L*-уровней приведены в [3] и можно видеть, что для тяжелых элементов собственная ширина К<sub>Х</sub>-линий достигает 100 эВ и выше. Так как форма функции Лоренца существенно отличается от формы приборной линии, которая приближенно описывается функцией Гаусса, в результате их свертки получается линия, края которой оказываются "затянутыми" по сравнению с приборной линией. В этом случае пренебрежение собственной формой линии приводит при обработке к ошибкам в значении интенсивности ~5%, что недопустимо при хорошей статистике и требованиям к точности обработки  $\sim$ 1%.

Поэтому для обработки рентгеновских пиков выбранная форма приборной линии по формуле (4) численным интегрированием сворачивается с функцией Лоренца соответствующей ширины, которая используется как табличная для обработки гамма-спектров.

При исследовании спектров гамма-лучей в образцах из зон аварии на АЭС в спектрах, как правило, присутствуют *K*α-линия урана (рис. 1). Именно *K*α1-линия урана может использоваться в качестве эталонной линии при обработке спектров  $L_X$ -переходов урана и нептуния.

Калибровка по энергии аппроксимируется квадратичной функцией от номера канала *i*:

$$
E(i) = \sum_{j=0}^{2} a_j i^j,
$$
 (6)

Коэффициенты *aj* определяются по нескольким линиям с известной энергией. Если задается две линии, проводится линейная калибровка, а если одна – то считается, что  $E(0) = 0$ .

При изотопном анализе спектра задаются два параметра: Δ*E* (кэВ) – ширина интервала по энергии, и  $I_{min}$  (%) – порог интенсивности линии. Затем линии с интенсивностью выше пороговой из базы данных по изотопам сравниваются по энергии со всеми обнаруженными в спектре линиями. Если линия, принадлежащая какому-то изотопу, в пределах интервала Δ*E* совпадает по энергии с любой линией в спектре, рейтинг этого изотопа повышается на 1, а если такой линии в спектре нет – понижается на 2. Таким образом, с помощью простой процедуры можно оценить изотопный состав спектра с градацией по вероятности присутствия изотопов.

Абсолютная эффективность регистрации гамма-квантов ε(*E*) является одной из главных характеристик спектрометра, которая осуществляется по одной из двух формул:

$$
\ln \varepsilon(E) = \sum_{j=0}^{m} a_j (\ln E)^j \quad [4] \tag{7}
$$

либо

$$
\varepsilon(E) = \sum_{j=1}^{3} a_{2j-1} e^{-a_{2j}E} + a_{7} E^{-a_{8}} \quad [5]
$$
 (8)

здесь *E* – энергия в кэВ.

Параметры кривой эффективности определяются при измерении спектров калибровочных источников, в которых интенсивности гаммаквантов измерены с точностью лучше 2% [6]. Если используются данные для нескольких калибровочных источников, то минимизируется следующая функция:

$$
S(\mathbf{a}, \mathbf{b}) = \sum_{i=1}^{N} \sum_{k=1}^{n_i} w_{ik} (f(E_{ik}) - b_i \varphi_{ik})^2, \qquad (9)
$$

где *ni* – количество линий *i*-го изотопа, *N* – количество изотопов,  $f$  – функция калибровки (7) или (8),  $E_{ik}$  – энергия *k*-й линии *i*-го изотопа,  $b_i$  – весовой коэффициент *i*-го изотопа, ϕ*ik* – для функции (7) это логарифм отношения измеренной и табличной интенсивностей *k*-й линии *i*-го изотопа и просто отношение для функции (8). Коэффициенты *wik* обратно пропорциональны сумме квадратов относительных погрешностей измеренной и табличной интенсивностей линии (для функции (7)) либо абсолютных погрешностей

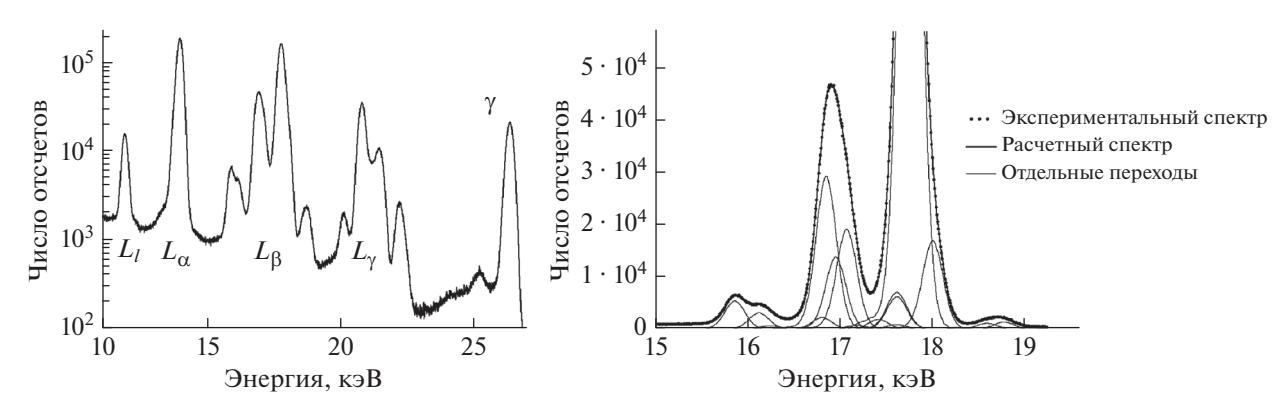

Рис. 3. Участок спектра распада<sup>241</sup>Ат (слева); пример обработки  $L_{\beta}$ -группы (справа).

(для функции (8)). Весовой коэффициент первого изотопа  $b_1$  полагается равным единице. Функция калибровки (7) нелинейна по **а**, поэтому она линеаризуется заменой  $\mathbf{a} \rightarrow \mathbf{a}_0 + \Delta \mathbf{a}$  и разложением в ряд Тейлора до членов первого порядка малости в окрестности начальных значений  $a_0$ .

Если мы продифференцируем функцию (9) по  $a, b$  и приравняем производные к 0, то в результате получим систему линейных уравнений:

$$
\mathbf{M} \begin{pmatrix} \mathbf{a} \\ \mathbf{b} \end{pmatrix} = \mathbf{Y}.\tag{10}
$$

Отсюда можно определить параметры калибровки  $a_i$  и относительные активности изотопов  $b_i$ , а если известна абсолютная активность одного из изотопов, то можно получить абсолютную кривую эффективности регистрации гамма-квантов.

При измерении активности в образцах если гамма-переходы близки по энергии, то погрешность относительной эффективности регистрации для двух различных, но близких по энергии гамма-переходов значительно ниже погрешностей отдельно взятых коэффициентов эффективности регистрации гамма-переходов. При использовании для кривой эффективности функции (8) относительная погрешность бµ будет равна абсолютной погрешности  $\Delta(\ln \eta)$ :

$$
\Delta \ln \frac{\varepsilon_k}{\varepsilon_l} = \sqrt{S_0 \cdot \sum_{i,j=0}^m M_{ij}^{-1} \cdot \left[ (\ln E_k)^i - (\ln E_l)^i \right] \cdot \left[ (\ln E_k)^j - (\ln E_l)^j \right]},
$$
\n(11)

где  $E_k$  и  $E_l$  – энергии гамма-переходов,  $S_0$  – минимизированное значение функции (9),  $M_{ii}^{-1}$  – элементы матрицы, обратной матрице  $M(10)$ , определяющие вариации и ковариации параметров калибровки а. Из выражения (9) можно сделать вывод, что чем ближе по энергии находятся гамма-переходы  $E_k$  и  $E_l$ , тем погрешность отношения  $\eta = \varepsilon_k / \varepsilon_l$  будет меньше. Из-за взаимной корреляции параметров калибровки а относительная погрешность также уменьшается.

Изотопы <sup>241</sup>Ат, <sup>182</sup>Та и <sup>152, 154, 155</sup>Ец часто используются в качестве калибровочных источников для построения кривой эффективности спектрометров. Они позволяют получить калибровку в диапазоне энергий от 10 до 1600 кэВ. Основные исследования по определению активности изотопов плутония и америция проводятся в низкоэнергетической области, где изучаются как у-переходы, так и характеристическое излучение [7]. Поэтому большое внимание нами было уделено

калибровке именно в области 10—60 кэВ. Для этой области энергий изотоп<sup>241</sup> Am является важным калибровочным источником. Однако результаты измерения  $L_{\rm X}$ -излучения, сопровождающего распад <sup>241</sup>Am, приведенные в работе [7], существенно (на 4-6% для групп  $L_{\beta}$  и  $L_{\gamma}$ ) отличаются от данных справочника [8], который является одним из основных в у-спектроскопии. Поэтому нами были проведены тщательные измерения ОСГИ <sup>241</sup>Аm на Si(Li)-спектрометре с энергетическим разрешением 150 эВ на  $K_{\rm X}$ -излучении Fe и обработаны результаты измерений с помощью вышеописанного метода, результаты которых подтвердили данные работы [7]. Нами были получены интенсивности более 30  $L_x$ -линий, некоторые из них выделены впервые (рис. 3 и табл. 1).

По результатам полученных данных была проведена калибровка Si(Li)-спектрометра по эффективности, приведенная на рис. 4. Высокая точность измерения интенсивности  $L_{\rm X}$ -излучения и гладкий ход кривой эффективности позво-

| Линия          | Переход        | $E$ , кэ $B$ | $I, \%$     |                   |
|----------------|----------------|--------------|-------------|-------------------|
|                |                |              | наши данные | данные работы [4] |
| $L_1$          | $L3-M1$        | 11.87        | 0.864(11)   | 0.864(12)         |
| $L_{\rm t}$    | $L3-M2$        | 12.24        | 0.017(1)    |                   |
|                | $L3-M3$        | 13.18        | 0.044(8)    |                   |
| $L_{\alpha2}$  | $L3-M4$        | 13.76        | 1.33(5)     | 1.15(5)           |
| $L_{\alpha 1}$ | $L3-M5$        | 13.95        | 11.66(12)   | 11.88(11)         |
| $L_{\alpha}$   |                | 13.90        | 13.03(13)   | 13.03(13)         |
| $L_{\eta}$     | $L2-M1$        | 15.85        | 0.374(6)    | 0.369(12)         |
| $L_{\beta 6}$  | $L3-N1$        | 16.11        | 0.218(4)    | 0.246(8)          |
|                | $L2-M2$        | 16.23        | 0.050(2)    |                   |
|                | $L3-N2$        | 16.28        | 0.011(2)    |                   |
|                | $L3-N3$        | 16.53        | 0.019(2)    |                   |
|                | $L1-M1$        | 16.69        | 0.012(3)    |                   |
| $L_{\beta 15}$ | $L3-N4$        | 16.79        | 0.157(6)    | [0.12(6)]         |
| $L_{\beta2}$   | $L3-N5$        | 16.84        | 2.65(3)     | 2.59(7)           |
| $L_{\beta 4}$  | $L1-M2$        | 17.06        | 1.74(2)     | 1.76(4)           |
|                | $L2-M3$        | 17.16        | 0.056(4)    |                   |
| $L_{\beta7}$   | $L3-O1$        | 17.27        | 0.022(2)    | [0.20(3)]         |
| $L_{\beta 5}$  | $L3 - O4.5$    | 17.51        | 0.435(14)   | 0.465(15)         |
|                | $L3-P4.5$      | 17.60        | 0.244(20)   |                   |
| $L_{\beta 1}$  | $L2-M4$        | 17.75        | 11.25(13)   | 11.60(16)         |
| $L_{\beta 3}$  | $L1-M3$        | 17.99        | 1.217(16)   | 1.222(25)         |
| $L_{\beta 10}$ | $L1-M4$        | 18.58        | 0.084(3)    | 0.075(10)         |
| $L_{\beta9}$   | $L1-M5$        | 18.76        | 0.103(3)    | 0.108(11)         |
| $L_{\beta}$    |                | 17.54        | 18.64(14)   | 18.39 (19)        |
| $L_{\gamma 5}$ | $L2\text{-}N1$ | 20.10        | 0.106(4)    | 0.121(8)          |
| $L_{\gamma 1}$ | $L2-N4$        | 20.78        | 2.88(4)     | 2.84(6)           |
| $L_{\gamma2}$  | $L1-N2$        | 21.10        | 0.15(2)     |                   |
| $L_{\gamma 8}$ | $L2-O1$        | 21.26        | 0.37(5)     | 0.452(13)         |
| $L_{\gamma 3}$ | $L1-N3$        | 21.34        | 0.46(1)     | 0.47(3)           |
| $L_{\gamma 6}$ | $L2-O4$        | 21.49        | 0.52(2)     | 0.60(4)           |
|                | $L2-P1$        | 21.55        | 0.038(6)    |                   |
|                | $L2-P4$        | 21.59        | 0.020(4)    |                   |
| $L_{\gamma 4}$ | $L1 - O2.3$    | 22.20        | 0.198(8)    | 0.197(11)         |
|                | $L1-P2.3$      | 22.40        | 0.042(8)    | [0.058(6)]        |
| $L_{\gamma}$   |                | 22.01        | 4.78(7)     | 4.74(8)           |
| $L_{total}$    |                |              | 37.34 (24)  | 37.39 (24)        |

**Таблица 1.** Интенсивности  $L_X$ -линий из спектра распада <sup>241</sup>Am

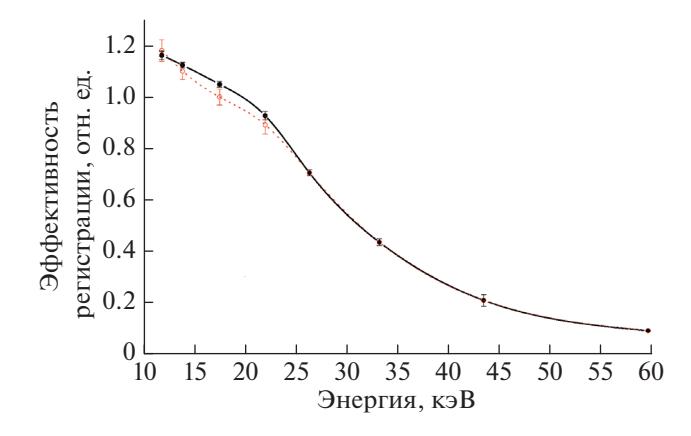

**Рис. 4.** Кривая относительной эффективности регистрации Si(Li)-спектрометра. Сплошная линия – по нашим данным, пунктирная – по данным [8].

ляет для гамма-переходов, смещенных по энергии на 1–2 кэВ определять погрешность с точностью ≤0.5%.

Если же проводятся измерения γ- и K<sub>X</sub>-линий, смещенных по энергии друг от друга на десятки и более кэВ, то погрешность коэффициентов эффективности регистрации этих переходов составляет ~1%.

### ЗАКЛЮЧЕНИЕ

Разработан метод обработки сложных рентгеновских и гамма-спектров в области энергий 10– 100 кэВ. Предлагаемый метод учитывает сложность описания рентгеновских линий и обеспечивает погрешность обработки ≤1%. Для реализации метода разработан программный код, который производит набор одиночных и двумерных спектров гамма-лучей, позволяет обрабатывать одновременно несколько гамма-спектров, совместим с форматами Ortec и Сanberra. Также с помощью разработанного кода можно рассчитывать и сохранять в файле спектра калибровки по энергии, форме линии и эффективности, проводить по результатам обработки изотопный анализ. Форма линии в программном коде описывается либо модифицированной функцией Гаусса с "хвостами", либо функцией Лоренца или табличной линией. Результаты анализа спектров можно экспортировать в текстовый формат для последующей обработки в программах численного анализа данных и научной графики. С помощью разработанного программного кода исследованы L<sub>X</sub>-излучения калибровочного источника 241Am. С точностью 1–4% определены выходы основных гамма-квантов.

Исследование выполнено при финансовой поддержке РФФИ и БРФФИ (проект № 20-57- 00009).

## CПИСОК ЛИТЕРАТУРЫ

- 1. *Zheltonozhskaya M.V., Zheltonozhsky V.A., Vlasova I.E. et al.* // J. Environ. Radioact. 2020. V. 225. Art. No. 106448.
- 2. *Волков Е.А.* Численные методы. Уч. пособ. для инж.-техн. спец. вузов. Санкт-Петербург: Лань, 2008. 248 с.
- 3. *Debertin K., Helmer R.G.* Gamma and X-ray spectrometry with semiconductor detectors. Amsterdam: Elsevier Sci. Publ., 1988.
- 4. *Gray P.W., Ahmad A.* // Nucl. Instrum. Meth. Phys. Res. A. 1985. V. 237. P. 577.
- 5. *McNelles L.A., Campbell J.L.* // Nucl. Instrum. Meth. 1973. V. 109. P. 241.
- 6. *Вишневский И.Н., Желтоножский В.А., Саврасов А.Н. и др.* // Вопр. атомн. науки и техн. Сер. физ. ядерн. реакт. 2015. № 1. С. 79.
- 7. *Lepy M.C., Duchemin B., Morel J.* // Nucl. Instrum. Meth. Phys. Res. A. 1994. V. 353. P. 10.
- 8. *Lederer C.M., Shirley V.S.* Table of isotopes. New York, 1979.

# **Development of method for processing complex X-ray and gamma spectra in low energy area**

## **M. V. Zheltonozhskaya***a***, \*, V. A. Zheltonozhsky***<sup>a</sup>* **, D. E. Myznikov***<sup>b</sup>* **, A. N. Nikitin***<sup>c</sup>* **, N. V. Strilchuk***<sup>b</sup>* **, V. P. Khomenkov***<sup>b</sup>*

*aLomonosov Moscow State University, Faculty of Physics, Moscow, 119991 Russia b Institute for Nuclear Research, National Academy of Sciences of Ukraine, Kiev, 03680 Ukraine c Institute of Radiobiology of the National Academy of Sciences of Belarus, Gomel, 246007 Belarus \*e-mail: zhelton@yandex.ru*

A method for processing complex X-ray and gamma-spectra in the 10–100 keV energy range is proposed. It considers the complexity of describing *X*-ray lines and providing a processing error of  $\leq$ 1%. It was used to study the  $L<sub>X</sub>$ -radiation of the <sup>241</sup>Am calibration source. The yields of the main gamma quanta are determined with an accuracy of 1–4%.